# Πώς να φτιάξετε έναν ισχυρό κωδικό (password)

Αναστασία Παναγιωτάκη Εκπαιδευτικός ΠΕ 86

Δεκέμβριος 2020

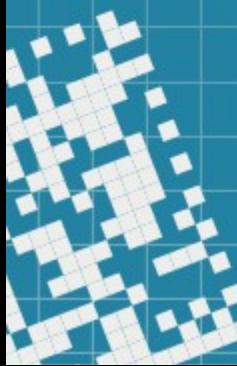

## Ένα καλό password πρέπει:

- Να έχει τουλάχιστον **8 χαρακτήρες**
- Να έχει και **μικρά** και **κεφαλαία** γράμματα
- Να περιέχει τουλάχιστον έναν **αριθμό**
- Να περιέχει τουλάχιστον ένα **σύμβολο** (π.χ. . !  $\omega$  # \$ % & \*)
- Να **μην** περιέχει **προσωπικές πληροφορίες**  (π.χ. όνομα, ημερομηνία γέννησης)
- Να **μην** περιέχει **ολόκληρες λέξεις** ή συνεχόμενους χαρακτήρες

#### Ελέγχω την ισχύ των παρακάτω κωδικών στην ιστοσελίδα

#### **How secure is my password**

<https://www.security.org/how-secure-is-my-password/>

- **Αδύναμος**: kalimera
- **Μέτριος**: kalimeraseolous
- **Ισχυρός**: k@L1m3rA\$E0!oU5
- **Αδύναμος**: pamevolta
- **Μέτριος**: pamevoltasimera
- **Ισχυρός**: P@M3V0(tA5!m3Ra

### Τροποποιούμε τους κωδικούς ώστε να γίνουν ισχυροί

- **Αδύναμος**: plane
- **Μέτριος**:
- **Ισχυρός**:
- **Αδύναμος**: diavazovivlia
- **Μέτριος**:
- **Ισχυρός**:

Γράφουμε έναν αδύναμο κωδικό, τον μετατρέπουμε σε μέτριο και τέλος σε ισχυρό

- **Αδύναμος**:
- **Μέτριος**:
- **Ισχυρός**:

## Θυμάμαι ...

- Δεν δίνω σε κανέναν τους κωδικούς μου.
- Δεν χρησιμοποιώ τον ίδιο κωδικό για διαφορετικούς λογαριασμούς.
- Χρησιμοποιώ έναν κωδικό που μπορώ να θυμάμαι!

## Παίζω και μαθαίνω

- [Interland: Ο Πύργος του Θησαυρού](https://beinternetawesome.withgoogle.com/el_gr/interland/landing/tower-of-treasure)
- [Telehackering](https://wordwall.net/play/2960/542/712)

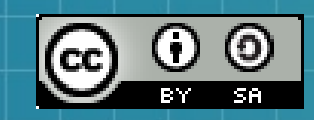

This work is licensed under a Creative Commons Attribution-ShareAlike 3.0 Unported License. It makes use of the works of Mateus Machado Luna.

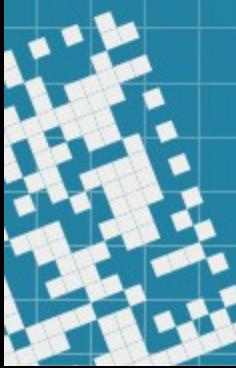